# <span id="page-0-0"></span>Modellierung von Hydrosystemen - SoSe 2022 BHYWI-22-B2-T1.3: Finite-Differenzen-Methode: Explizit

Olaf Kolditz, Lars Bilke, Karsten Rink, Haibing Shao, Erik Nixdorf

Helmholtz Centre for Environmental Research – UFZ, Leipzig Technische Universität Dresden – TUD, Dresden Center for Advanced Water Research – CAWR TUBAF-UFZ Center for Environmental Geosciences – C-EGS, Freiberg / Leipzig  $4B$ undesanstalt für Geowissenschaften und Rohstoffe – BGR, Hannover / Berlin

Dresden, 01.07.2022

#### Zeitplan: Modellierung von Hydrosystemen: Zweiter Block (B2) Sommersemester 2022: BHYWI-22-B2

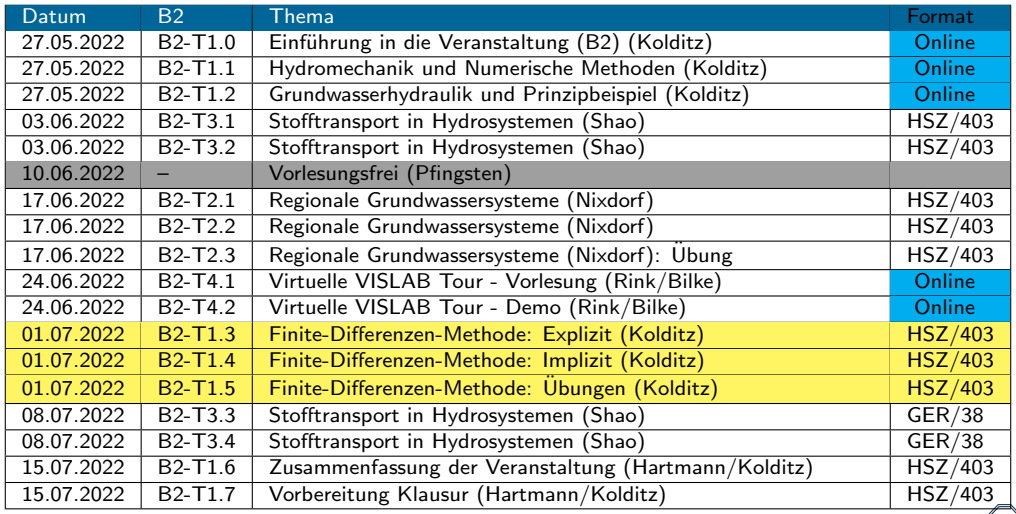

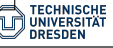

#### Ubersicht der Lehrveranstaltung ¨ Konzept

**B2-T1 Numerische Methoden B2-T2 Simulation** 

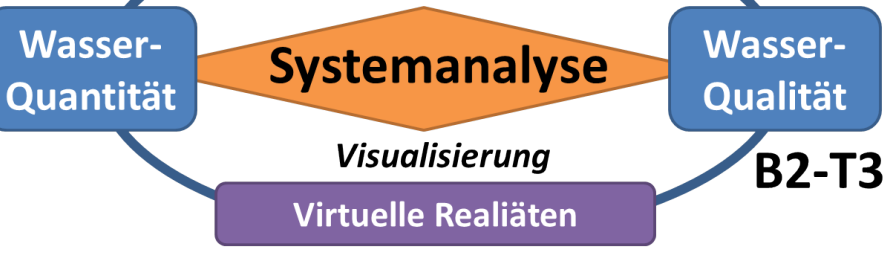

**B2-T4** 

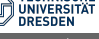

# Ubersicht der Lehrveranstaltung

Dozenten

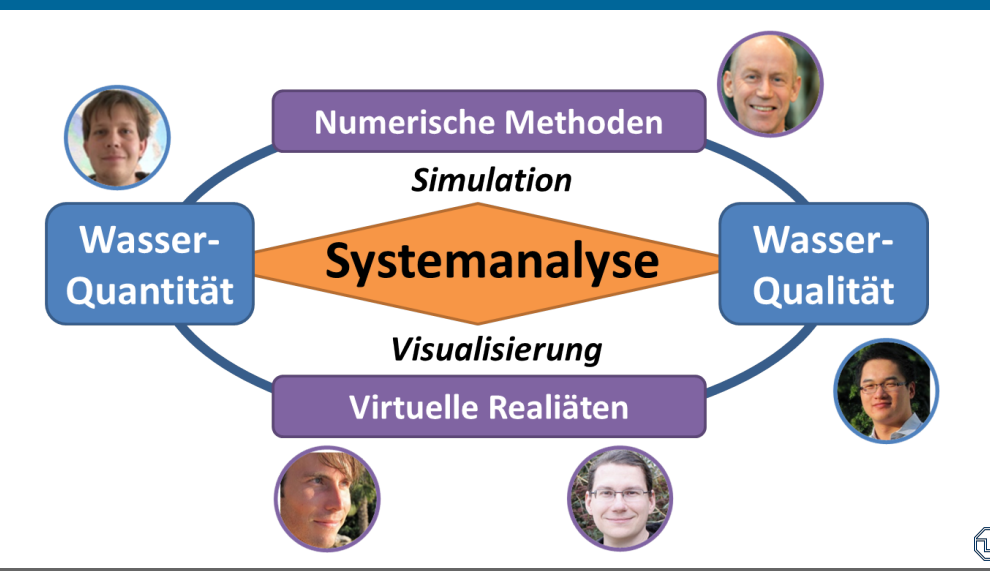

[BHYWI-22-B2-T1.3: Finite-Differenzen-Methode: Explizit](#page-0-0) // [01.07.2022](#page-0-0) 4 / 37

#### Vorlesungsmaterialien

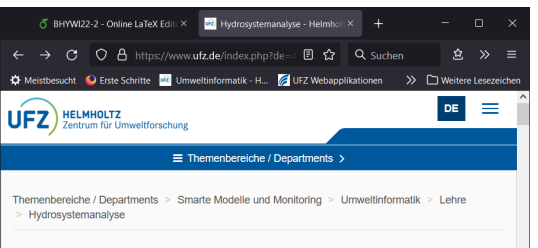

#### Professur für Grundwasserwirtschaft Professur für Angewandte Umweltsystemanalyse

#### Modellierung von Hydrosystemen (BHYWI 22)

Liebe Studentinnen und Studenten, die Vorlesung am 01.07.2022 "Numerische Methoden - Finite Differenzen" von mir findet hybrid statt im Hörsaalzentrum HSZ/403/H mit C Videoübertragung. Eine entsprechende Nachricht haben Sie über OPAL bekommen. Beste Grüße und bleiben Sie gesund, Olaf Kolditz

#### Sommersemester 2022

Hybride Veranstaltung: Freitags, 4,-5,/6, DS: 13:00 - 16:20/18:10 Uhr

2 Blöcke (Prof. Hartmann / Prof. Kolditz)

1. Block [08.04-22.05.2022]: Hydrosystemanalyse (Hartmann et al.)

2. Block [27.05-15.07.2022]: Hydrosystemanalyse (Kolditz, Bilke, Nixdorf, Shao, Rink)

- $\bullet$  OPAL<sup>a</sup>
	- − Prof. Hartmann, B1 Material
	- − B2: f¨ur Informationen per Mail (mittwochs)
- UFZ Lehre-Webseite:

<https://www.ufz.de/index.php?de=40426>

- Vorlesungs-PDFs und Links
	- − online Vorlesung (overleaf)<sup>b</sup>
	- $-$  Ubungen (github)<sup>c</sup>
	- − Videos und weiteres Material (next-cloud)<sup>d</sup> (pwd: aj8seWjPn4)
- − Technisches Tutorial overleaf)<sup>e</sup>

a <https://bildungsportal.sachsen.de/opal/auth/RepositoryEntry/21837283329>

b <https://www.overleaf.com/read/szgpcjggwdqc>

c <https://github.com/OlafKolditz/HYDROSYSTEMS>

d <https://nc.ufz.de/s/wHm5BBndNX3G4tB>

........................................

e <https://www.overleaf.com/read/vyxbhdmfczpf>

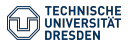

[BHYWI-22-B2-T1.3: Finite-Differenzen-Methode: Explizit](#page-0-0) // [01.07.2022](#page-0-0) 5 / 37

Es wäre toll, wenn Sie diesen in Ihre LV "Modellierung von Hydrosystemen" integrieren können und den Studierenden ca. 10-15 min hierfür zur Verfügung stellen. Vielleicht können Sie im Nachgang ja auch noch den Link zur Befragung in die OPAL-Gruppe stellen für alle Studierenden, die verhindert waren: [https://bildungsportal.](https://bildungsportal.sachsen.de/umfragen/limesurvey/index.php/883372?lang=de) [sachsen.de/umfragen/limesurvey/index.php/883372?lang=de](https://bildungsportal.sachsen.de/umfragen/limesurvey/index.php/883372?lang=de)

Die Befragung dient dazu (Umfrage enthält 24 Fragen):

- − Einen Überblick zu bekommen, wie und warum die Studierenden Ihre Wahl für genau dieses Studium getroffen haben
- − Wie zufrieden sie mit der Wahl und dem Studium sind
- − und ob es ggf. Probleme gibt

Hinweis: Das Zentrum für Qualitätsmanagement (ZQA) wird im Rahmen seiner jährlichen TUD-weiten Studierendenbefragung zu einem späteren Zeitpunkt noch eine ausführlichere Befragung durchführen. Dennoch sind die Angaben für uns sehr wichtig.

#### Umfrage (Bitte der Fachrichtung Hydrowissenschaften)

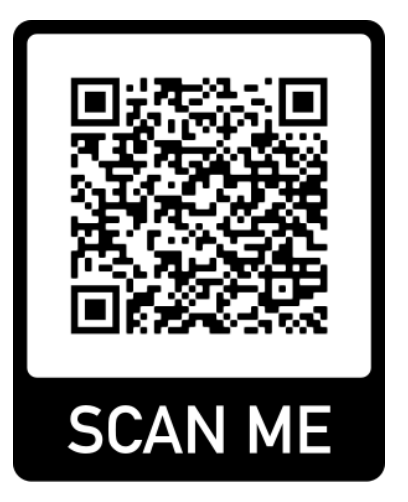

[https://bildungsportal.sachsen.de/umfragen/limesurvey/index.php/](https://bildungsportal.sachsen.de/umfragen/limesurvey/index.php/883372?lang=de) [883372?lang=de](https://bildungsportal.sachsen.de/umfragen/limesurvey/index.php/883372?lang=de)

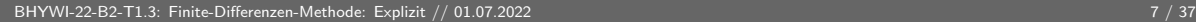

# Ubersicht: Numerische Verfahren ¨

explizite FDM implizite FDM

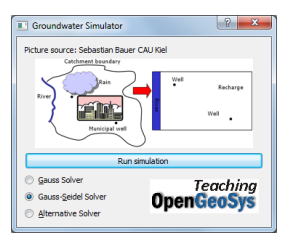

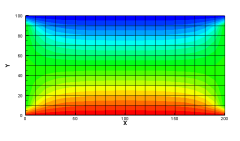

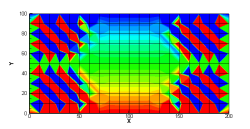

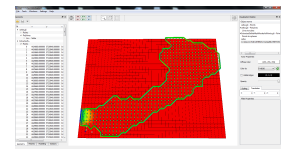

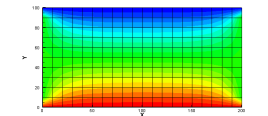

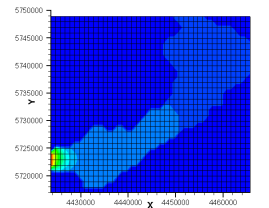

#### FEM

- Pro / Cons - FDM: einfache Implementierung, starre Geometrien - FEM: schwieriger zu implementieren (heute), flexible Geometrien

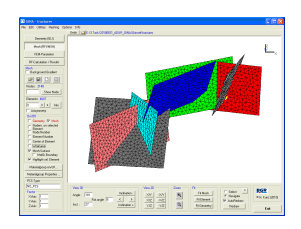

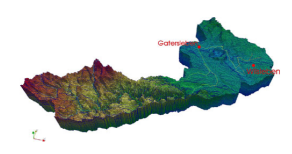

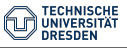

[BHYWI-22-B2-T1.3: Finite-Differenzen-Methode: Explizit](#page-0-0) // [01.07.2022](#page-0-0) 8 / 37

#### Bisher

▶ Wiederholung Hydromechanik: Grundwasserströmungsgleichung

Ubung Einzugsgebiet: Berechnungsverfahren

Heute: Finite-Differenzen-Verfahren

- ▶ Grundlagen GWE
- ▶ Grundlagen TSE
- Übungen zur expliziten FDM (page 12) [BHYWI-22-E2]

Ubungen: Werkzeuge

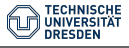

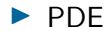

$$
S\frac{\partial h}{\partial t} - \frac{\partial}{\partial x}\left(K_x \frac{\partial h}{\partial x}\right) - \frac{\partial}{\partial y}\left(K_y \frac{\partial h}{\partial y}\right) = Q \qquad (1)
$$

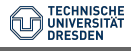

[BHYWI-22-B2-T1.3: Finite-Differenzen-Methode: Explizit](#page-0-0) // [01.07.2022](#page-0-0) 10 / 37

#### Grundlagen - TSE

in time 
$$
(\Delta t = t^{n+1} - t^n)
$$

$$
u_j^{n+1} = \sum_{m=0}^{\infty} \frac{\Delta t^m}{m!} \left[ \frac{\partial^m u}{\partial t^m} \right]_j^n
$$

in space  $(\Delta x = x_{i+1}^n - x_i^n)$ 

$$
u_{i+1}^n = \sum_{m=0}^\infty \frac{\Delta x^m}{m!} \left[ \frac{\partial^m u}{\partial x^m} \right]_i^n
$$

in space  $(\Delta y = y_{j+1}^n - y_j^n)$ 

$$
u_{j+1}^n = \sum_{m=0}^\infty \frac{\Delta y^m}{m!} \left[ \frac{\partial^m u}{\partial y^m} \right]_j^n
$$

[BHYWI-22-B2-T1.3: Finite-Differenzen-Methode: Explizit](#page-0-0) // [01.07.2022](#page-0-0) 11 / 37 / 12 / 12 / 137 / 137 / 137 / 137

(4)

(2)

(3)

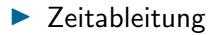

$$
\left[\frac{\partial u}{\partial t}\right]_j^n = \frac{u_j^{n+1} - u_j^n}{\Delta t} - \frac{\Delta t}{2} \left[\frac{\partial^2 u}{\partial t^2}\right]_j^n - 0(\Delta t^2)
$$
\n(5)

 $\blacktriangleright$  in space

$$
\left[\frac{\partial^2 u}{\partial x^2}\right]_{i,j}^n = \frac{u_{i+1,j}^n - 2u_{i,j}^n + u_{i-1,j}^n}{\Delta x^2} - \frac{\Delta x^2}{12} \left[\frac{\partial^4 u}{\partial x^4}\right]_{i,j}^n - \dots \tag{6}
$$

$$
\left[\frac{\partial^2 u}{\partial y^2}\right]_{i,j}^n = \frac{u_{i,j+1}^n - 2u_{i,j}^n + u_{i,j-1}^n}{\Delta y^2} - \frac{\Delta y^2}{12} \left[\frac{\partial^4 u}{\partial y^4}\right]_{i,j}^n - \dots
$$

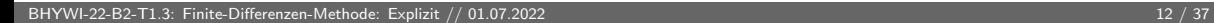

 $(7)$ 

### FDM - explizites Schema

$$
S_{i,j} \frac{u_{i,j}^{n+1} - u_{i,j}^n}{\Delta t}
$$
\n
$$
-K_{i,j}^x \frac{u_{i+1,j}^n - 2u_{i,j}^n + u_{i-1,j}^n}{\Delta x^2} - K_{i,j}^y \frac{u_{i,j+1}^n - 2u_{i,j}^n + u_{i,j-1}^n}{\Delta y^2} = Q_{i,j}
$$
\n(8)

<span id="page-12-0"></span>
$$
u_{i,j}^{n+1} = u_{i,j}^n
$$
  
+ 
$$
\frac{K_{i,j}^x}{S_{i,j}} \frac{\Delta t}{\Delta x^2} u_{i+1,j}^n - 2u_{i,j}^n + u_{i-1,j}^n
$$
  
+ 
$$
\frac{K_{i,j}^y}{S_{i,j}} \frac{\Delta t}{\Delta y^2} u_{i,j+1}^n - 2u_{i,j}^n + u_{i,j-1}^n
$$
  
+ 
$$
\frac{Q_{i,j}}{S_{i,j}}
$$

$$
\bigodot_{\text{J}_\text{UNIVERSITAT}^\text{TECHNISCHE}}
$$

Grundlagen - FDM

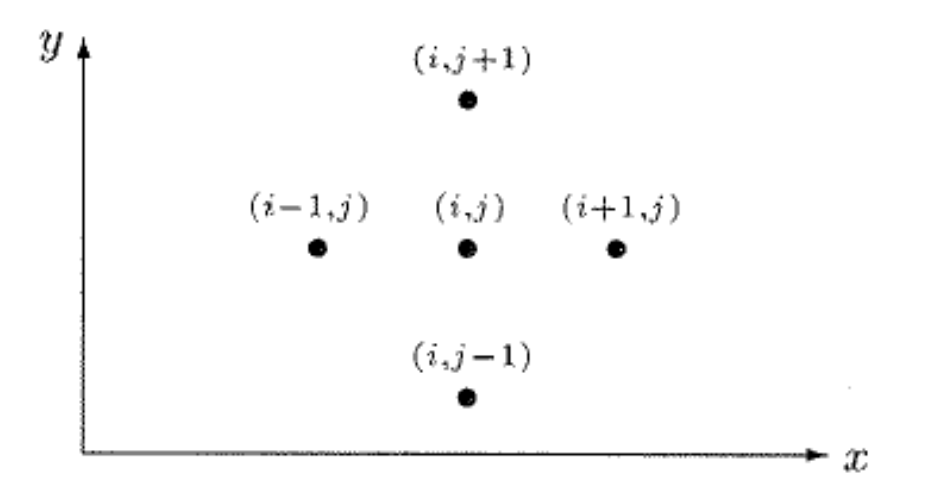

Fig.: 5-Punkte-Stern (Knabner und Angermann 2000)

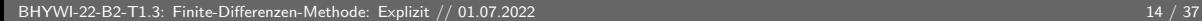

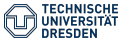

# **Ubung**

• Finite-Differenzen-Methode: Explizites Verfahren

#### GitHub-Repository für die Übungen: <https://github.com/OlafKolditz/HYDROSYSTEMS>

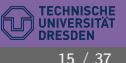

[BHYWI-22-B2-T1.3: Finite-Differenzen-Methode: Explizit](#page-0-0) // [01.07.2022](#page-0-0) 15 / 37

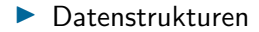

#### Table:

Feldgr¨oße u Physikalische Parameter  $|S,K,Q\rangle$ Numerische Parameter  $\vert \Delta t, \Delta x, \Delta y \vert$ 

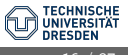

[BHYWI-22-B2-T1.3: Finite-Differenzen-Methode: Explizit](#page-0-0) // [01.07.2022](#page-0-0) 16 / 37

#### Die Minimal-Datenstrukturen für die Programmierung der Gleichung [\(9\)](#page-12-0) sind damit:

```
1 std:: vector <float > u_new;
```

```
2 std:: vector <float > u_old;
```

```
3 float SO, Kf, Q;
```

```
4 float dx , dy , dt ;
```
Listing 1: Datenstrukturen

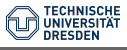

[BHYWI-22-B2-T1.3: Finite-Differenzen-Methode: Explizit](#page-0-0) // [01.07.2022](#page-0-0) 17 / 37

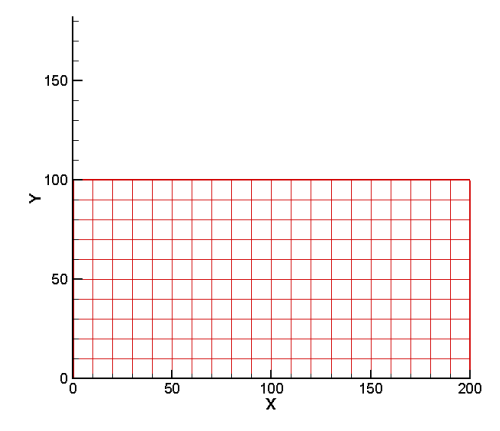

Fig.: Rechen-Gitter für den Rechteck-Aquifer

Um dieses Gitter "abtasten" zu können, schreiben wir folgende doppelte Schleife.

```
1 for (i=0; i \le i \le j + 1)2 {
3 nn = j*ix;4 for (i=0; i < i < j < i+1)5 {
6 \qquad n = nn+i;7 \quad u\_new[n] = u[n] \quad \langle8 + Kf/S0 * dt/dx2 * (u[n+1]-2*u[n]+u[n-1])9 + Kf/S0*dt/dy2 * (u[(i+1)*ix+i]-2*u[n]+u[(i-1)*ix+i]) \ \ (i+1)*2iv+1+...10 + 0/50;
11 }
12 }
```
Listing 2: Rechenschema

Dabei ist *j* der Laufindex über die y Richtung und *i* der Laufindex über die x Richtung. Ganz wichtig ist natürlich, den Speicher für die Vektoren bereitzustellen, bevor es los geht.

```
u. resize (ix * jy);
2 \text{ u_new} \cdot \text{resize} (\text{ix*iv});
```
Listing 3: Speicher für Lösungsvektoren

Welche Rolle spielen ix und jy bei der Speicherreservierung?

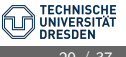

Natürlich müssen auch die Parameter vor der Berechnung initialisiert werden

```
1 ix = 21;
2 \text{ iy} = 11;
3 dx = 10.; // Einheiten
4 dy = 10.;
5 dt = 0.25 e2;
6 SO = 1e-5;
7 Kf = 1e-5;
8 \quad Q = 0.;
9 \t u0 = 0.;
```
Listing 4: Daten-Initialisierung

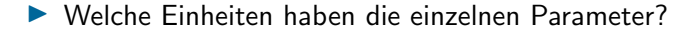

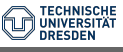

Das mit den Anfangsbedingungen ist eine einfache Sache. Mit der Doppelschleife über alle Knoten, können wir sehr einfach einen Wert u0 als Anfangsbedingung überall zuweisen.

```
for(int i=0; i < i x; i++)2 for (int j=0; j < jy; j++)3 {
4 u[i*(ix+1)] = u0;5 \text{ u_new} [ i * ( i x + 1) ] = u0;6 }
7 }
```
Listing 5: Anfangsbedingungen setzen

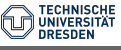

# Ubung - BHYWI-E2-FDM-Rechteck

Mit den Randbedingungen ist es etwas kniffliger ...

```
1 //top and bottom
2 int 1:
3 for (int i=0: i < ix : i++)
4 {
5 bc_nodes.push_back(i); u[i] = u_top u_new[i] = u_top;
6 1 = i x * (i y - 1) + i;
7 bc_nodes.push_back(1); u[1] = u_bottom; u_new [1] = u_bottom;
8 }
9 // left and right side
10 for (int j = 1; j < jy - 1; j++)11 \text{ } f12 \quad 1 = i x * j;13 bc_nodes.push_back(1); u[1] = u_left; u_new [1] = u_left;
14 l = ix * j + ix - 1;
15 bc_nodes.push_back(1); u[1] = u_right; u_new[1] = u_right;
16 }
```
Listing 6: Randbedingungen setzen

- Sie sehen, dass wir für die Zuweisung der Randbedingungen eine neue Datenstruktur eingeführt haben.
- 1 std:: vector <float >u\_bc;

Listing 7: Vektor für Randbedingungen

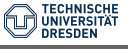

# Ubung - BHYWI-22-E2 - QAD ¨

Das Einbauen der Randbedingungen integrieren wir direkt in die Doppelschleife zur Berechnung der Knotenwerte. Dabei kommt eine neue Funktion IsBCNode ins Spiel, die wir uns gleich noch näher anschauen. IsBCNode soll eigentlich nichts anderes machen, als beim Auftreten einer Randbedingung nichts zu tun (i.e. continue). Randbedingungswerte sind gesetzt, müssen also nicht gerechnet werden.

```
1 for (int i=0; i < iy; i++)
2 {
3 nn = i*ix;
4 for (int i=0; i < ix; i + +)
5 {
6 \qquad n = nn+i;7 if( IsBCNode (n , bc_nodes ) )
8 continue;
9 ...
10 }
```
#### Listing 8: Randbedingungen setzen

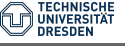

# Ubung - BHYWI-E2-FDM-Rechteck ¨

Wie funktioniert nun IsBCNode?

```
1 bool IsBCNode (int n, std:: vector <int > bc_nodes)
2 {
3 bool is_node_bc = false ;
4 for(int k=0; k<(size_t) bc_nodes.size();k++)
5 {
6 if (n = = bc nodes [k])
7 \quad 58 is_node_bc = true;
9 return is_node_bc;
10 }
11 }
12 return is_node_bc ;
13 }
```
Listing 9: Randbedingungen setzen

Struktur der Funktion:

- ▶ Rückgabewert: logischer Wert wahr oder falsch
- ▶ Parameter: aktueller Gitterpunkt und Randbedingungsknotenvektor

Die Funktion überprüft, ob der Gitterpunkt n ein Randbedingungsknoten ist und gibt den entsprechenden logischen Wert zurück.

### Ubung - BHYWI-E2-FDM-Rechteck ¨

Das Ergebnis der finite Differenzen Simulation sehen wir in der Abb.

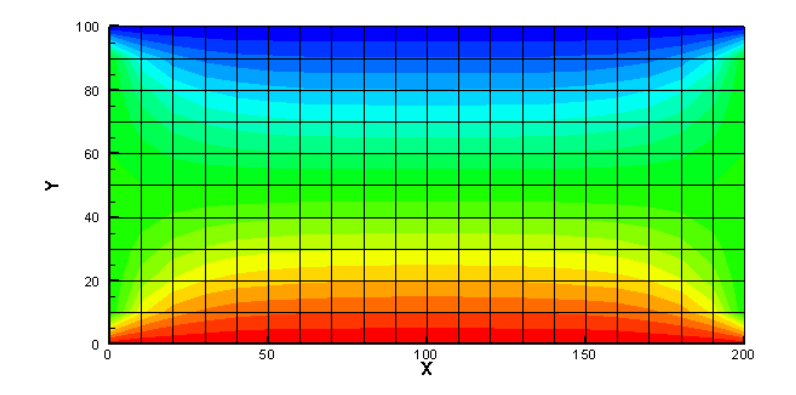

Fig.: Berechnete Druckverteilung im Rechteck-Aquifer nach 100 Zeitschritten ∆t = 25 sec [BHYWI-22-B2-T1.3: Finite-Differenzen-Methode: Explizit](#page-0-0) // [01.07.2022](#page-0-0) 28 / 37

## Ubung - BHYWI-E2-FDM-Rechteck ¨

Jetzt werden wir mutig und vergrößern mal den Zeitschritt, sagen wir mal verdoppeln:  $\Delta t = 50$  sec. Das Maleur sehen wir in der Abb. Was ist hier los?

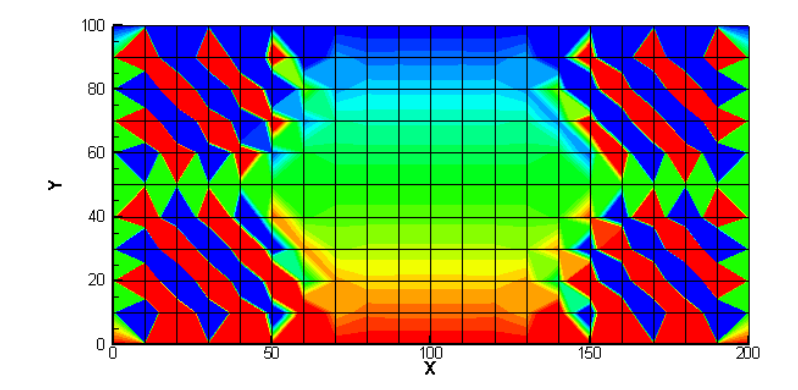

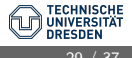

# Numerische Stabilität

• Finite-Differenzen-Methode: Explizites Verfahren

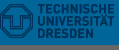

[BHYWI-22-B2-T1.3: Finite-Differenzen-Methode: Explizit](#page-0-0) // [01.07.2022](#page-0-0) 30 / 37

Wir erinnern uns noch dunkel daran, dass der Preis für das einfache explizite FDM ein strenges Stabilitätskriterium war (siehe Hydroinformatik, Teil II, Abschn. 3.2.2 und Abschn. 4.1). Dabei muss die Neumann-Zahl kleiner einhalb sein.

$$
Ne = \alpha \frac{\Delta t}{\Delta x^2} \le \frac{1}{2} \tag{10}
$$

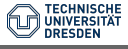

[BHYWI-22-B2-T1.3: Finite-Differenzen-Methode: Explizit](#page-0-0) // [01.07.2022](#page-0-0) 31 / 37

Prima, aber was ist jetzt  $\alpha$  und warum steht nur  $\Delta x$  und nicht auch  $\Delta y$  in der Gleichung? Zur bestimmung des  $\alpha$  schreiben wir die Grundwassergleichung in eine Diffusionsgleichung wie folgt um.

$$
\frac{\partial h}{\partial t} = \frac{K_x}{S} \frac{\partial^2 h}{\partial x^2} + \frac{K_y}{S} \frac{\partial^2 h}{\partial y^2} + \frac{Q}{S}
$$
(11)

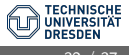

Wir sehen, dass es eigentlich zwei  $\alpha$ -s gibt, für jede Richtung eins.

$$
\alpha_x = \frac{K_x}{S}
$$

$$
\alpha_y = \frac{K_y}{S}
$$

(12)

 $\blacktriangleright$  Welche Finheit hat unser Grundwasser- $\alpha$  ?

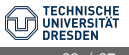

Der richtige Zeitschritt für unser explizites FD Verfahren ergibt sich somit zu:

$$
\Delta t \le \frac{\min(\Delta x^2, \Delta y^2)}{2\alpha} \tag{13}
$$

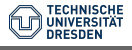

[BHYWI-22-B2-T1.3: Finite-Differenzen-Methode: Explizit](#page-0-0) // [01.07.2022](#page-0-0) 34 / 37

$$
\Delta t \leq \frac{100 m^2}{2 \times 1 m^2/s} = 50 s
$$

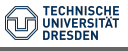

 $(14)$ 

[BHYWI-22-B2-T1.3: Finite-Differenzen-Methode: Explizit](#page-0-0) // [01.07.2022](#page-0-0) 35 / 37

#### Rechenzeit

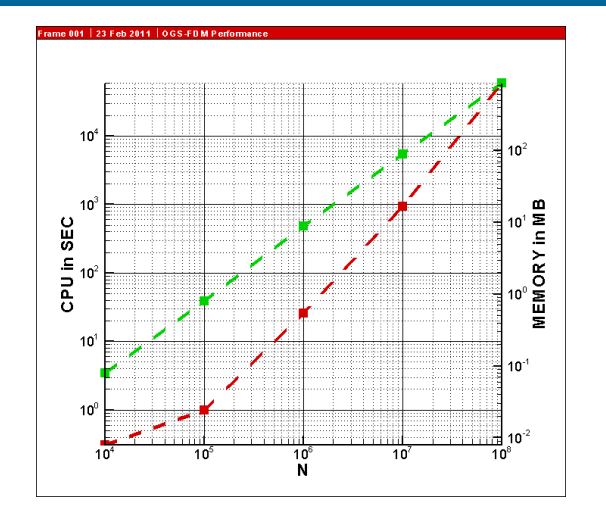

Fig.: Rechenzeit und Speicherbedarf für explizite FDM

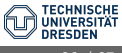

Wir köller auf 1 Gitter auf dauert dann als dauert dann auf 1 Gitter auf 1 Gitter dann auf 1 Gitter dann auf 1<br>BHYWI-22-B2-T1.3: Finite-Differenzen-Methode: Explizit // 01.07.2022

Wie stellen wir eine Zeitmessung in einem Programm an.

```
clock_t start, end; Definitionen
...
start = clock(); Beginn Zeitmessung
...
end = clock(); Ende Zeitmessung
...
time= (end-start)/(double)(CLOCKS_PER_SEC); Differenz
```
Übung E2 Der Quelltext für diese Übung befindet sich in EXERCISES.

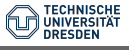